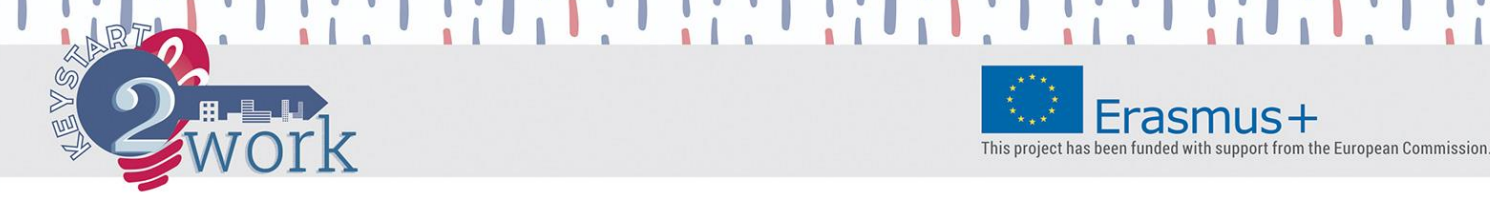

## **INFORMAZIONI SULLO STRUMENTO**

Lo strumento di autovalutazione KeyStart2Work è uno strumento interattivo online per scoprire, valutare e validare le **12 Competenze Trasversali (TCs) – chiave per l'occupabilità**. Le 12 TCs sono state identificate dopo una lunga ed articolata ricerca condotta in 6 differenti paesi europei (Spagna, Italia, Austria, Grecia, Polonia e Belgio) realizzata nell'ambito del [progetto KeyStart2Work finanziato dall'UE](http://keystart2work.eu/it/). La ricerca è stata suddivisa in diverse fasi: analisi della letteratura preesistente, questionari online, interviste ad esperti del settore e focus group a cui hanno partecipato rilevanti stakeholder. In particolare le 12 Competenze individuate, sono:

- 1. Abilità interculturali & Global awareness
- 2. Flessibilità & Adattabilità
- 3. Pensiero Innovativo & Strategico
- 4. Organizzazione & Gestione del Tempo
- 5. Decision making
- 6. Teamwork
- 7. Empatia / Abilità di costruire relazioni
- 8. Problem solving
- 9. Learning orientation
- 10. Negoziazione
- 11. Leadership
- 12. Raccogliere e analizzare informazioni

Lo strumento di autovalutazione è completamente **gratuito** e disponibile **online**, per completarlo sono necessarie circa **2 ore e mezzo (2,5)**. Offre un supporto a **giovani e adulti in cerca di lavoro, studenti e professionisti** che desiderano capire meglio cosa sono le competenze trasversali (TCs), scoprire, valutare e validare il livello delle proprie TCs cruciali per l'occupabilità, incrementando così la propria competitività all'interno di un mercato del lavoro sempre più esigente.

Lo strumento è composto da **36 scenari immaginari ma estremamente attuali**, infatti gli scenari sono stati sviluppati dai partner del progetto per valutare le attitudini e i comportamenti, piuttosto che le conoscenze, connessi a ciascuna delle 12 competenze, descritte dettagliatamente all'interno del [Catalogo delle](http://www.keystart2work.eu/images/docs/o2-catalogue/O2_Catalogue_IT.pdf)  [Competenze Trasversali.](http://www.keystart2work.eu/images/docs/o2-catalogue/O2_Catalogue_IT.pdf) Per questa ragione, lo strumento può essere utilizzato a prescindere dal possesso di conoscenze specifiche e dal livello di esperienza maturato.

Tutti i 36 scenari sono stati pensati facendo riferimento a 3 differenti ambiti della vita, nei quali viene richiesto al rispondente di identificarsi come protagonista:

the author, and the Commission cannot be held responsible for any use which may

1. **Sezione 1: Avvia la tua carriera** si riferisce alla fase relativa all'ingresso nel mondo del lavoro sia che ci si approcci in qualità di studente, neolaureato o inoccupato

This project has been funded with support from the European Commission

- 2. **Sezione 2: Migliora la tua carriera** si riferisce alla fase relativa allo sviluppo di carriera e alla capacità di rimanere aggiornati e competitivi in un mercato del lavoro sempre più sfidante in maniera da facilitare eventuali passaggi e sviluppi di carriera
- **3. Sezione 3: Vita quotidiana** si riferisce a contesti di vita reale relativi ad esempio al tempo trascorso in famiglia e con gli amici, vacanze, scuola, tempo libero, ecc..

Per ogni scenario sono previste **3 opzioni di risposta**, ognuna delle quali si riferisce ad un livello: Alto – Medio – Basso. Non viene indicato qual è la competenza a cui si riferisce ogni scenario.

Ogni Competenza Trasversale viene valutata attraverso 3 scenari, uno per ognuna delle 3 sezioni, descritte sopra. Per ottenere il proprio risultato, il rispondente dovrà completare tutti e 36 gli scenari **ipotizzando cosa farebbe se fosse il protagonista delle 36 situazioni proposte**.

Dopo aver fornito tutte le risposte, il rispondente può visualizzare i propri risultati nella pagina dei risultati. I risultati sono espressi sotto forma di livello **(Alto – Medio – Basso)** e di punteggio **(0–300)** per ognuna delle 12 competenze trasversali, e in particolare:

- ─ Un **Radar Chart** che riporta il punteggio ottenuto sulla scala 0-300 (Sezione "Radar Chart")
- ─ Una **Tabella Riepilogativa** che illustra il livello e il punteggio ottenuto per ogni TC
- ─ Una descrizione accurata del tuo profilo per ognuna delle TCs (Sezione "Il Tuo Profilo")

Nella pagina dei risultati, è anche possibile visualizzare altro materiale utile: **suggerimenti per approfondimenti**, **citazioni famose** e la **descrizione completa di tutti i livelli per ogni competenza**.

Tutti i materiali che si trovano nella pagina dei risultati possono essere **scaricati** e **stampati**.

I rispondenti, possono **ripetere** il test dopo almeno 24 ore dall'ultimo completamento.

the author, and the Commission cannot be held responsible for any use which may